# **Mejoras en el aprendizaje de la informática en otras escuelas universitarias**

Pedro Alonso Jordá Fernando García Granada Ramón Mollá Vayá

Dep. de Sistemas Informáticos y Computación Universidad Politécnica de Valencia

> Camino de Vera s/n 46022 Valencia

e-mail: [palonso@dsic.upv.es](mailto:palonso@dsic.upv.es) e-mail: [fgarcia@dsic.upv.es](mailto:fgarcia@dsic.upv.es) e-mail: rmolla@dsic.upv.es

#### **Resumen**

Se presenta la experiencia de mejora llevada a cabo dentro de la enseñanza de la informática en disciplinas universitarias no informáticas pero que utilizan la informática como herramienta fundamental de su trabajo. En concreto, la descripción y unificación de los contenidos de las distintas asignaturas impartidas en estos centros, la posterior adaptación de estos contenidos a los intereses de cada disciplina, la mejora de la metodología de enseñanza gracias a los nuevos medios tecnológicos, la creación de herramientas autodidácticas de enseñanza de contenidos y evaluación y un seguimiento de las dificultades de los alumnos a la hora de abordar este tipo de asignaturas.

#### **1 Motivación**

El Departamento de Sistemas Informáticos y Computación de la Universidad Politécnica de Valencia, a través de la unidad docente de Programación Básica, tiene el cometido de impartir asignaturas de Informática en diferentes ingenierías de esta universidad. Dentro de estas asignaturas podemos diferenciar aquellas cuyos temarios se orientan a la Programación de Ordenadores (lenguajes de programación), las que se orientan a la Introducción a los Computadores o Estructura de los Computadores y las que lo hacen a la Informática Aplicada. En los planes de estudio de todas ellas se manejan términos como programación, presentaciones, bases de datos, etc... Otra de las características importantes de estas asignaturas es su impartición en primeros cursos de las Escuelas, e incluso en el primer cuatrimestre de la vida universitaria de un estudiante.

Con el objetivo de homogeneizar los contenidos de dichas asignaturas, de dotarles de un material teórico y práctico común se solicitó un Proyecto de Innovación Educativa (PIE 7080 1996/1997) [2] cuyo cometido fue hacer una estimación temporal y modular de los diferentes contenidos, con el fin de poder montar cualquiera de las asignaturas de los planes de estudios eligiendo entre los diferentes módulos y ajustando los créditos disponibles. El esquema de módulos resultante se configuró de forma jerárquica con dependencias automáticas.

Uno de los frutos de esta homogenización fue la realización de un libro de programación utilizando el lenguaje de programación en C [4], que actualmente se utiliza como libro de texto y consulta en las Escuelas Técnica y Superior de Ingenieros Industriales, y que se ha llegado a vender incluso fuera de esta universidad, y otro libro de Introducción a los Computadores [5], que se utiliza de libro de texto en la Escuelas Superior de Ingenieros Industriales y la Escuela Técnica Superior de Ingeniería Geodésica, Cartográfica y Topográfica.

Este proyecto PIE, antes mencionado, conseguía uno de los objetivos planteados, la unificación y cuantificación de los contenidos, pero quedaban otras metas que cumplir:

• La supresión del descriptor de programación, pues no existe tiempo material, además de verse en otras asignaturas de la carrera.

- La adecuación de estos contenidos a cada una de las Escuelas en las que se imparten estas asignaturas en función del interés de la disciplina impartida.
- La mejora de la metodología de enseñanza adaptando los contenidos a los nuevos medios tecnológicos. Medios que deben permitir tanto a alumnos como a profesores disponer de todo el material, junto con aplicaciones de autoaprendizaje y autoevaluación que motiven al alumno a integrarse más en clase y en los contenidos explicados.
- Seguimiento de las dificultades de los alumnos para entender los contenidos.

# **2 Ámbito de trabajo**

El trabajo que aquí se presenta se ha llevado a cabo dentro de la unidad docente de Programación Básica, en la Escuela Universitaria de Ingeniería Técnica Industrial (EUITI) y en la Escuela Técnica Superior de Ingeniería Geodésica, Cartográfica y Topográfica (ETSIGCT) [12]. Ambas escuelas incluyen en sus planes de estudios asignaturas de informática con descriptores como: estructura de los computadores, programación, sistemas operativos, mantenimiento y gestión de los ordenadores, bases de datos, hojas de cálculo, procesadores de texto y presentaciones gráficas [8][9].

Las asignaturas sobre las que se ha desarrollado este trabajo son: la asignatura *Informática* de la Escuela de Topografía y *Fundamentos de Informática* e *Informática Aplicada* de la Escuela Técnica Industrial de las cuales los autores del artículo son responsables desde el año 1996. Todas ellas han sufrido cambios en sus contenidos, planificación temporal fruto del seguimiento académico a lo largo de estos años.

Para la realización de nuevos contenidos, herramientas de aprendizaje y evaluación y seguimiento se solicitó un proyecto PIE en el año 2000[3]. Y donde uno de cuyos objetivos era tener una plataforma común donde comenzar a realizar el trabajo y depositar el fruto de éste. Ésta se materializó en un equipo informático que mantiene aplicaciones y contenidos y al que pueden acceder tanto alumnos como profesores.

Además, se ha contado con la colaboración de otros profesores que imparten la misma asignatura, cuya labor de crítica apreciamos y de proyectandos fin de carrera [1], que han ayudado a materializar las ideas en aplicaciones. Los jefes de estudios de ambas escuelas mostraron su apoyo en esta iniciativa.

## **3 Plan de trabajo**

Uno de los primeros objetivos ha sido recoger las indicaciones de los contenidos y material elaborados por el PIE 7080 y establecer los temarios de las asignaturas en función de los descriptores del BOE [8][9], las necesidades de cada una de las escuelas y la estimación temporal de los módulos. De este estudio se han identificado carencias en los contenidos, dependencias necesarias no establecidas e incluso en la metodología y forma de evaluación de los aprendizajes. Estas carencias han tenido diferentes actuaciones que se muestran a continuación.

# **4 Innovaciones**

Podemos clasificar las mejoras introducidas en mejoras sobre el diseño curricular que ajusten los contenidos a la realidad, mejoras en la metodología docente que permitan al alumno seguir con mayor facilidad el desarrollo de los contenidos de la asignatura y por último la mejora en la forma de evaluación que permita calificar al alumno en función de su trabajo dentro de clase y la aplicación de los conocimientos adquiridos, así como intentar llevar un seguimiento de cómo ha asimilado el alumno los conceptos impartidos.

## **4.1 Diseño Curricular**

En el módulo de Introducción a los Computadores:

• Dar cabida a las nuevas tecnologías de presentación de la información que lleven al alumno a un conocimiento de las herramientas multimedia con vistas a la presentación de cualquier tipo de trabajo a lo largo de la carrera o en su defecto a la presentación del Proyecto fin de Carrera de la Ingeniería.

- Incorporar nuevas técnicas de tratamiento de la información remota, es decir las redes de computadores y cómo aprovechar los servicios de información proporcionados por el Centro de Cálculo de esta Universidad: correo electrónico, acceso a las bases de datos de la biblioteca, forum de discusión y consulta de datos sobre planes de estudio y contenidos de asignaturas.
- Por último, se ha actualizado las especificaciones de los equipos del mercado, así como los nuevos logros del hardware de ordenadores.

En el Módulo de Informática Aplicada (INA), aparecen los descriptores procesadores de texto, presentaciones y bases de datos. Se pretende:

- utilizar ejemplos y aplicaciones propias de las especialidades, y
- la construcción de una base de datos completa de estas aplicaciones en las ingenierías de Geodesia, Cartografía Topografía e Ingeniería Técnica Industrial.

#### **4.2 Metodología**

Reorganización de horarios en clases de teoría y práctica continuas, frente a la separación actual existente, que permitan establecer un vínculo entre el contenido expuesto en la clase teórica y la sesión de prácticas correspondiente sin una separación temporal. Actualmente, aparecen sesiones de prácticas previas a la clase semanal de teoría.

Elaboración de Unidades Temáticas autocontenidas estructuradas de la siguiente manera:

- Introducción.
- Objetivos.
- Exposición de los contenidos teóricos.
- Actividades guiadas para la comprensión de los contenidos.
- Actividades propuestas de autoaprendizaje.
- Autoevaluación de los conceptos tratados.

Las Unidades Temáticas serán presentadas de manera escrita en forma de apuntes y expuesta en el Web de la asignatura.

Además éstas se encuentran publicadas en dos libros escritos por los autores de este artículo que se encuentran en el servicio de publicaciones de la universidad [6][7].

Utilización de nuevas tecnologías en la presentación de la información en las clases magistrales y en las prácticas:

- 1. Utilización de aplicaciones de propósito general (ofimática MS PowerPoint) para la presentación de la información docente en la clase mediante un ordenador portátil y un cañón proyector.
- 2. Publicación del material utilizado en la clase en el Web de la asignatura, tanto para disposición total del alumno, como para su exposición en el aula a través de este sistema.
- 3. Utilización de aplicaciones multimedia para la exposición de contenidos, elaboración de prácticas guiadas cuyas características son:
	- Visualización de los contenidos objeto de aprendizaje.
	- Elección de los temas a tratar.
	- Ejercicios planteados.
	- Autoevaluación de los contenidos tratados en la sesión con el programa.
	- Otros.

Los medios mencionados, además de aplicarse a la docencia, también serán objeto de materia de estudio.

#### **4.3 Evaluación de los aprendizajes**

La nueva evaluación de los aprendizajes tiene lugar mediante:

- Prácticas evaluatorias periódicas del tipo de las utilizadas para la docencia.
- Planteamiento de trabajos originales para las asignaturas orientados a los contenidos de la carrera y que permita al alumno aplicar las herramientas generales a problemas particulares. En cada asignatura se evaluarán los conceptos pertinentes según los siguientes criterios comunes:
	- 1. Selección original de la aplicación topográfica o de ingeniería industrial.
- 2. Aplicación correcta de las hojas de cálculo, presentación etc... a la aplicación elegida.
- 3. Corrección de los resultados.
- 4. Facilidad de manejo y documentación.
- 5. Exposición correcta y amena del trabajo utilizando las técnicas aprendidas y su exposición en Web.
- Seguimiento de los contenidos teóricos a través del estudio de las repuestas de los alumnos a los exámenes tipo test que se les plantea a final del cuatrimestre.

## **5 Aplicaciones**

Para llevar a cabo todos los objetivos antes mencionados se han creado diferentes aplicaciones, todas ellas configuradas para trabajar a través de la web de la signatura, siendo accesibles a través de Internet desde cualquier lugar. Asimismo, en esta página web se pueden encontrar los diferentes temas y planificación temporal de la asignatura (Figuras 1 y 2).

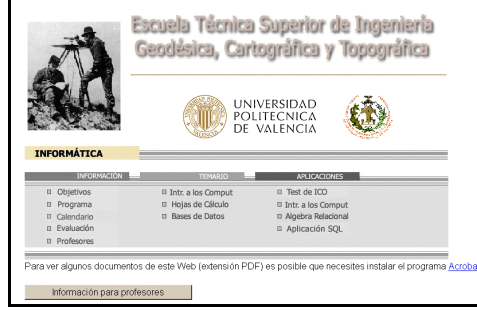

igura 1: Página web de Informática [10].

F

Estas aplicaciones desarrolladas en el marco de trabajo descritos en este texto tienen como fin el facilitar la enseñanza de la informática, reducir el nivel de fracaso, sin por ello bajar el nivel y calidad de los contenidos, y potenciar en la medida de lo posible el trabajo en casa y el autoaprendizaje.

Entre las aplicaciones desarrolladas se encuentran:

• Un generador de test aleatorio a través de página web sobre cuatro temas: *Configuración* *física de un Sistema Informático, Representación de la Información, Conceptos de Sistemas Operativos, Aplicaciones de usuario*, a elegir por el alumno y crea 10 preguntas de selección múltiple de cuatro opciones. Posteriormente, una vez contestadas el usuario de la aplicación puede corregirlas obteniendo una calificación. La aplicación se ha creado con un programa que aprovecha la comunicación *cgi* para recibir los datos y crear, a partir de base de datos relacional formada por una tabla de preguntas, una de respuestas y otras que las relaciona, un test. Los temas, preguntas y respuestas son fácilmente editables y ampliables.

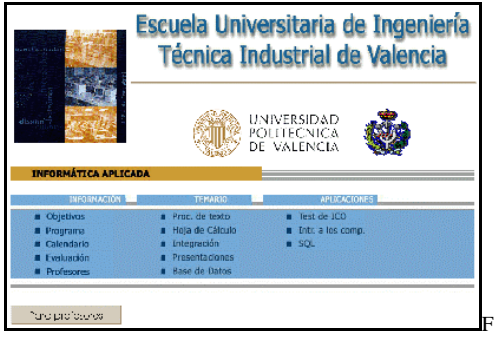

igura 2: Página web de Informática Aplicada [11].

- Una aplicación multimedia de introducción a los computadores, donde las especificaciones técnicas del hardware y su funcionamiento, así como los tipos de software existente, son expuestos en un entorno gráfico muy intuitivo con enlaces a otros temas relacionados. Permite esta herramienta la autoevaluación gracias a su *generador de test* y además un *glosario* de términos informáticos permite al usuario, en cualquier momento, consultar palabras técnicas que aparecen en el texto. Esta aplicación, instalada en los ordenadores de las asignaturas y publicada en web para poder llevársela a casa está realizada con la herramienta Macromedia Director<sup>®</sup> y puesta en la red bajo el protocolo de comunicaciones de Shockwave $\otimes$  [1].
- Una aplicación publicada en página web capaz de realizar consultas sobre dos bases de datos relacionales sobre ríos españoles y ciclistas, a través de dos lenguajes, en Álgebra Relacional

y en Standard Query Language (SQL). La base de datos emplea como lenguaje de interrogación el SQL, luego ante una sentencia de álgebra relacional la aplicación ha de traducir esa sentencia en Álgebra relacional a SQL. Esta traducción se muestra al alumno, haciéndole así más patente la relación biyectiva entre ambos lenguajes. En estas páginas web se muestran los operadores que se pueden emplear y las tablas a las que pueden acceder para hacer la consulta. En la Figura 3 aparece un ejemplo de respuesta a la consulta sobre una base de datos de ríos.

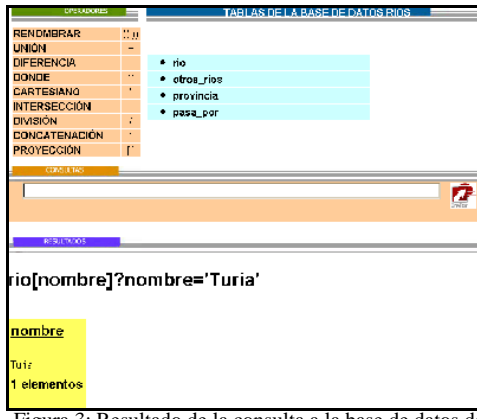

Figura 3: Resultado de la consulta a la base de datos de ríos con álgebra relacional.

## **6. Conclusión**

Este artículo presenta cual ha sido el trabajo de actualización, reorganización, creación de nuevos contenidos y adaptación a las nuevas tecnologías de la enseñanza de la informática en asignaturas de escuelas que no son de informática.

Se describen distintas metodologías de trabajo que pretenden conducir a una mejora en la enseñanza y se muestran distintas aplicaciones desarrolladas a través de las nuevas tecnologías que intentan reducir el nivel de fracaso del estudiante, así como potenciar el trabajo personal, la autoevaluación y el trabajo en casa de los alumnos a través de Internet.

#### **Referencias**

- [1] **M. Gomez***. "Aplicación Multimedia de Enseñanza para la asignatura de Introducción a los Computadores de Geodesia, Cartografía y Topografía"*. Proyecto fin de carrera de la Facultad de Informática. Dirigido por **P.Alonso** y **F. García**.
- [2] Proyecto de Innovación Educativa (PIE) 7080, concedido el año 1996/97
- [3] Proyecto de Innovación Educativa (PIE) 10077. Concedido en Mayo del año 2000
- [4] P.Alonso, F.García, E.Onaindia. *"Diseño e implementación de programas en lenguaje C"* SPUPV 98.367 ISBN: 84-7721-687-8
- [5] J.R. García, M.C. Juan. *"Informática y Ordenadores personales para no especialistas"*. SPUPV 97.580, 1997
- [6] P. Alonso, F. García . *"Procesadores de texto y hojas de cálculo en entorno windows".* SPUPV-99.400, 1999.
- [7] F. García, P. Alonso . *"Las hojas de Cálculo en Topografía".* SPUPV-2000.4168, ISBN 84-7721-873-0, 2000
- [8] *Resolución de 13 de noviembre de 1998 de la Universidad Politécnica de Valencia por la que se ordena el plan de estudios de Ingeniero Técnico Industrial especialidades Diseño Industrial, Química Industrial, Mecánica Industrial.* BOE núm. 289, Jueves 3 de diciembre de 1998.
- [9] *Resolución de 13 de noviembre de 1998 de la Universidad Politécnica de Valencia por la que se ordena el plan de estudios de Ingeniero Técnico Industrial especialidades Electrónica y Electricidad.* BOE núm. 290, Viernes 4 de diciembre de 1998.
- [10]Página Web de la asignatura informática de Topografía: *<http://desmonte.dsic.upv.es/>*
- [11]Página Web asignatura informática aplicada EUITI: *<http://desmonte.dsic.upv.es/otras/ina>.*
- [12]F.García, P.Alonso. *"La enseñanza de la Informática en una escuela técnica de cartografía y topografía (ETSIGCT)".* V jornadas sobre la enseñanza universitaria de la informática . Jenui 99.
- [13]A.R.Bartolomé. "*Metodología Docente para la Enseñanza a Distancia"*. I Jornadas de Trabajo"Enseñanza vía Internet/Web de la Ingeniería de Sistemas y Automática" EIWISA 2000. UPV.